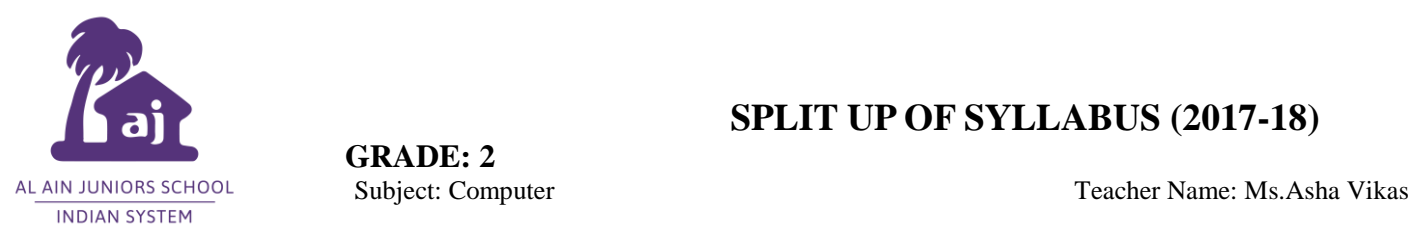

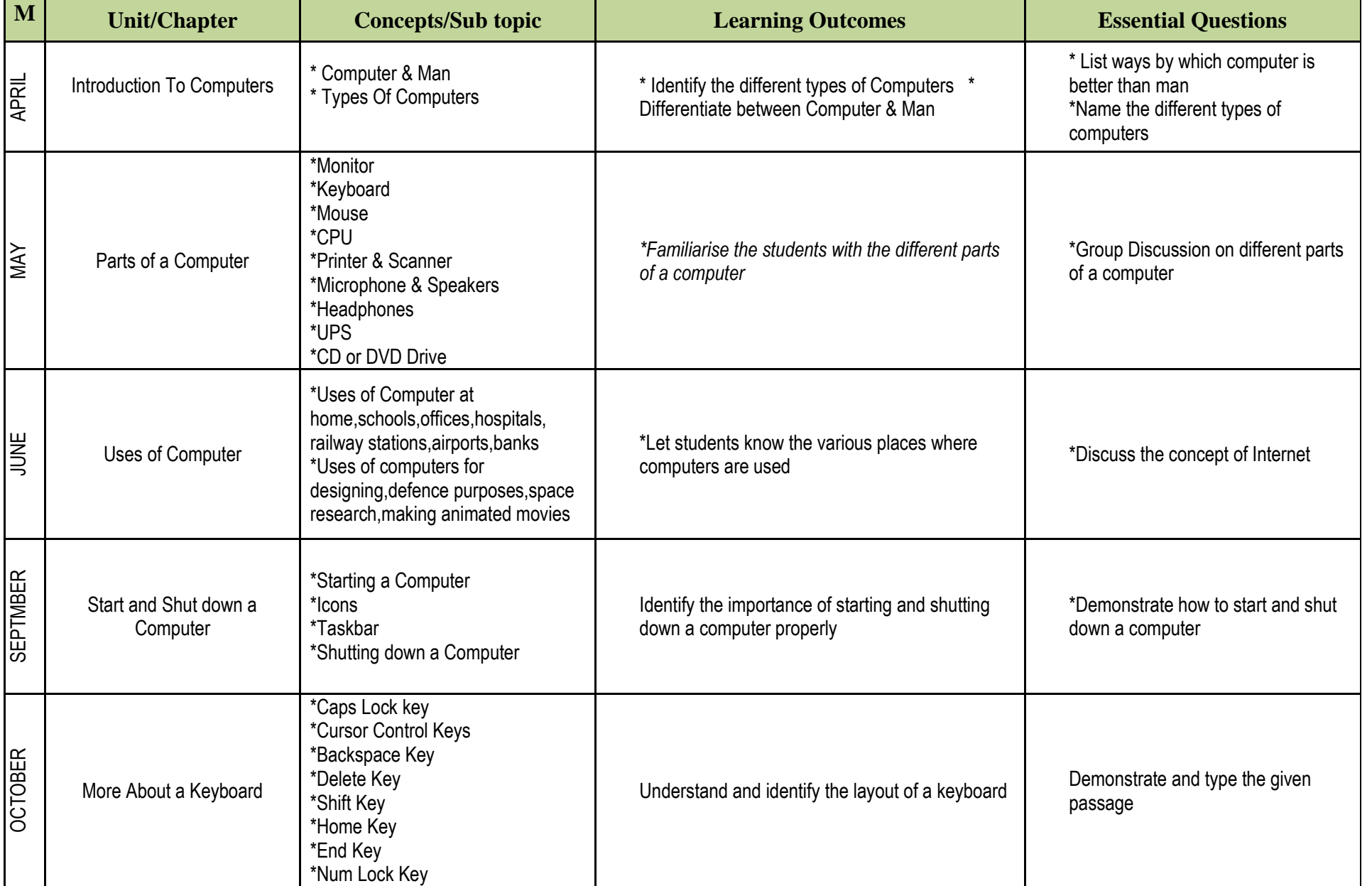

**SPLIT UP OF SYLLABUS (2017-18)**

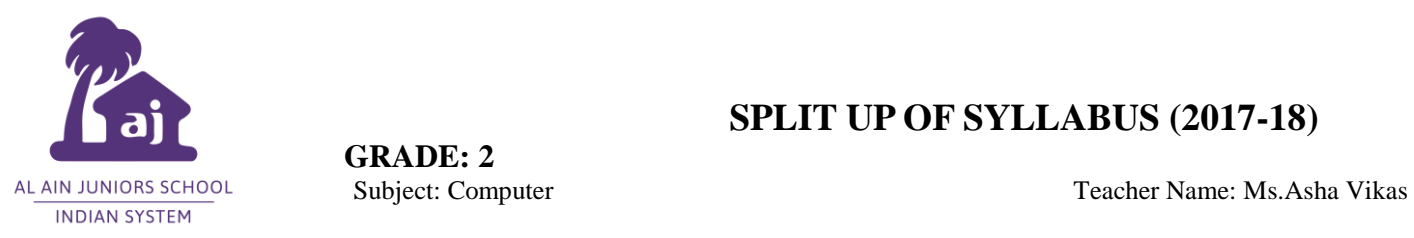

## **SPLIT UP OF SYLLABUS (2017-18)**

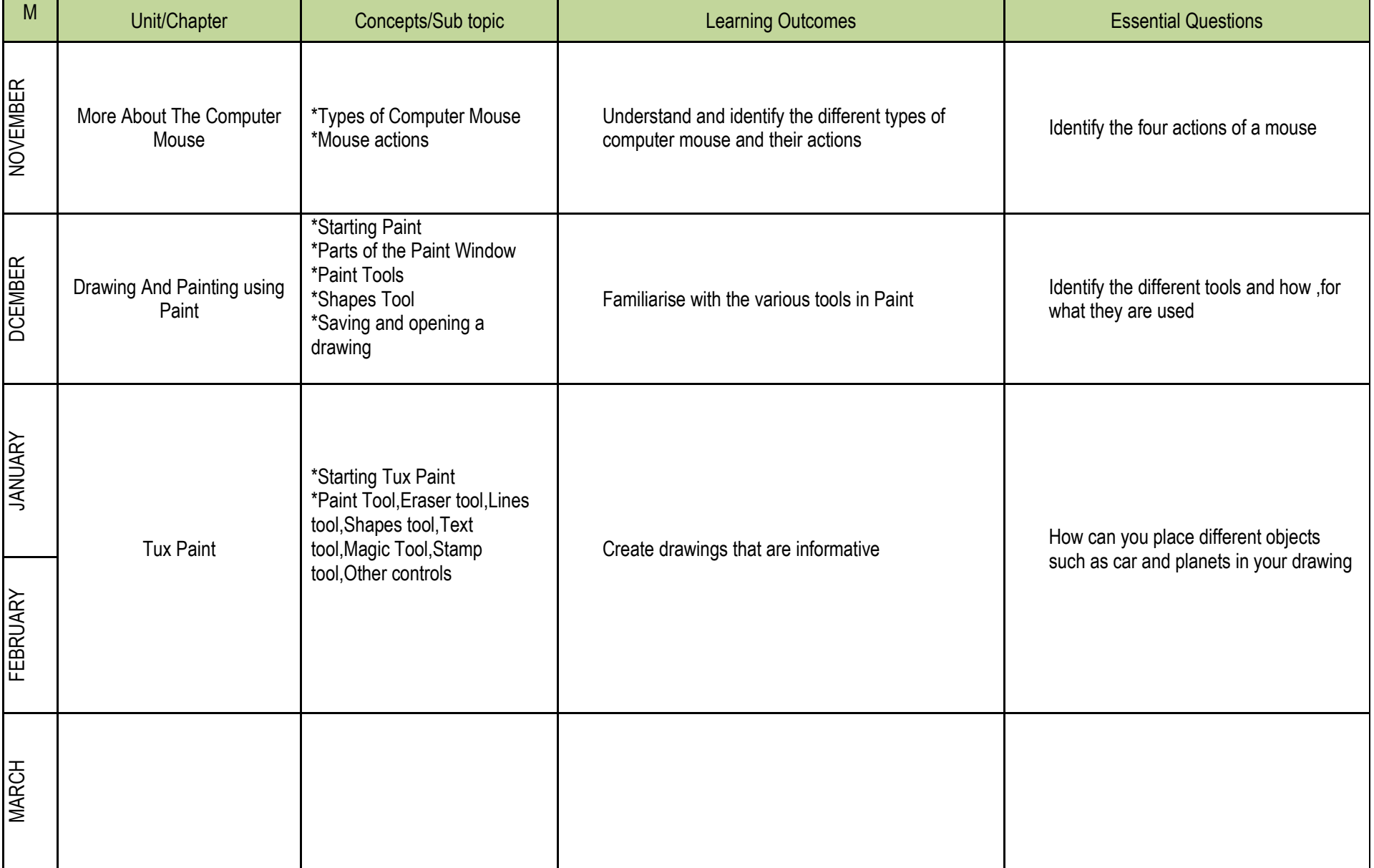